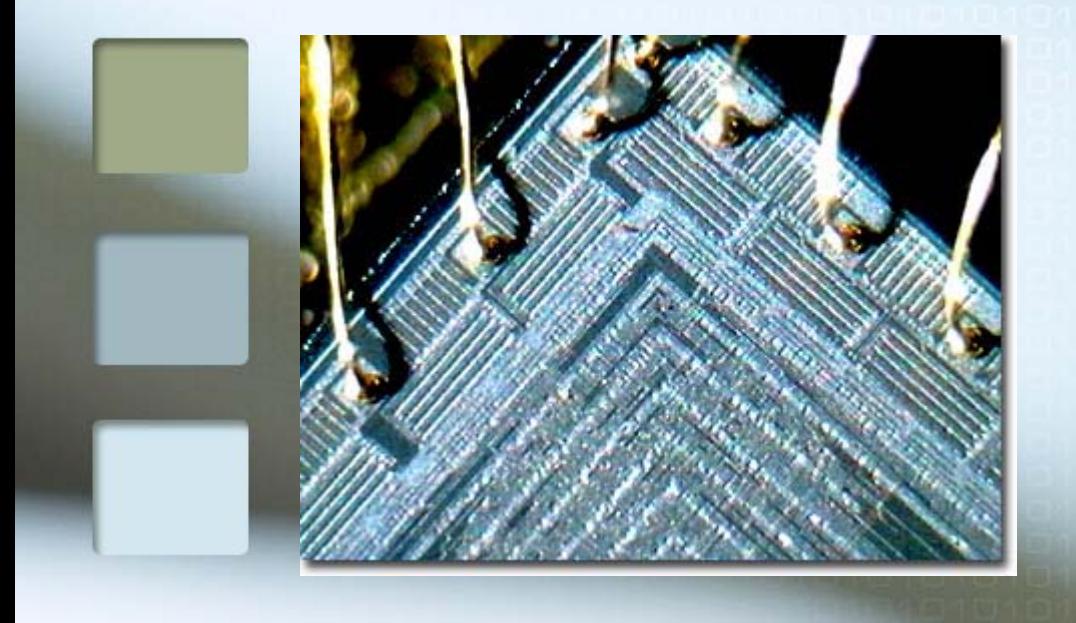

## Concurrent Programming with Join Patterns via STMs

Satnam Singh, Microsoft

010101010101010101010

0101010101010101010101 01010101010101010101010

> 010101010101010101010 10101010101010101 01010101010101010 1010101010101010101010

> 010101010101010101010

G1010101610101

 $1\Box$ 1

## Overview

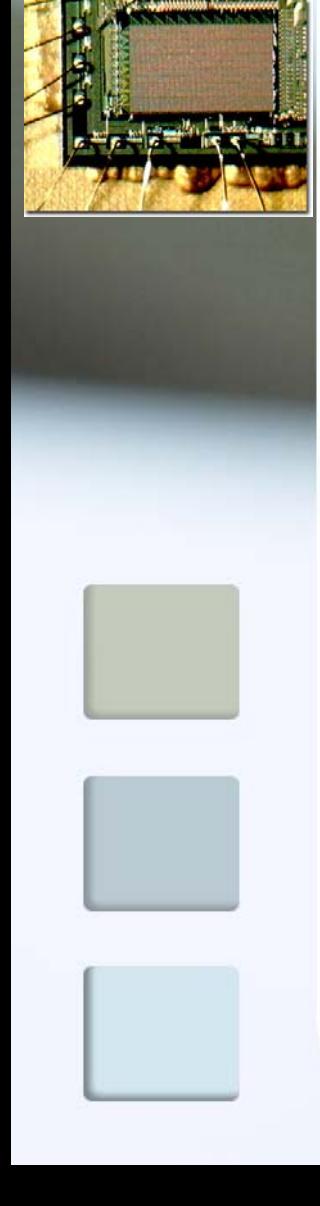

### **Nothing clever.**

- **Bait and switch operation.**
- **Join patterns in Comega**
- **Joins encoded with STMs:** 
	- **Synchronous and asynchronous joins.**
	- Choice.
	- **Dynamic Joins.**

### Comega asynchronous methods

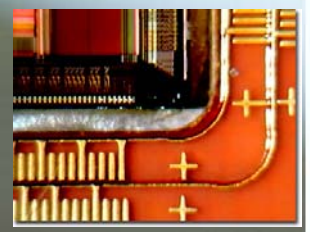

#### using System ;

}

}

```
public class MainProgram
{ public class ArraySummer
  { public async sumArray (int[] intArray)
    \{ int sum = 0 ;
      foreach (int value in intArray)
        sum += value ;
      Console.WriteLine ("Sum = " + sum) ;
    }
  }
```

```
static void Main()
{ Summer = new ArraySummer () ;
  Summer.sumArray (new int[] {1, 0, 6, 6, 1, 9, 6, 6}) ;
  Summer.sumArray (new int[] {3, 1, 4, 1, 5, 9, 2, 6}) ;
  Console.WriteLine ("Main method done.") ;
```
# Comega chords

using System ;

```
public class MainProgram
{ public class Buffer
  { public async Put (int value) ;
    public int Get () & Put(int value)
    { return value ; } 
  <u>ر</u>
```

```
static void Main()
\{ buf = new Buffer () ;
  buf.Put (42) ;
  buf.Put (66) ;
  Console.WriteLine (buf.Get() + " " + 
buf.Get()) ;
```
ך<br>J

ן<br>|

## "STM"s in Haskell

```
data STM ainstance Monad STM
--- Monads support "do" notation and sequencing
--- Exceptions
throw :: Exception -> STM a
catch :: STM a -> (Exception->STM a) -> STM a
--- Running STM computations
atomically :: STM a -> IO a
retry :: STM a
orElse :: STM a -> STM a -> STM a
-- Transactional variables
data TVar a
newTVar :: a -> STM (TVar a)
readTVar :: TVar a -> STM a
writeTVar :: TVar a -> a -> STM ()
```
### Join2

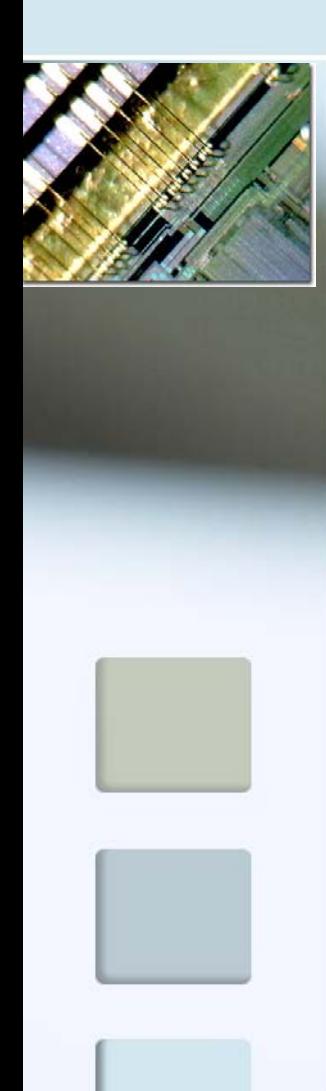

module Mainwhere

import Control.Concurrent import Control. Concurrent. STM

```
j \circ i n2 :: TChan a -> TChan b -> 10 (a, b)
join2 chanA chanB
  = atomically (do a <- readTChan chanA
                      b <- readTChan chanB
                     return (a, b)
                 ر<br>ر
```

```
taskA :: TChan Int -> TChan Int -> IO ()
taskA chan1 chan2
 = do (v1, v2) \lt- join2 chan1 chan2
      putStrLn ("taskA got: " ++ show (v1, v2))
```

```
main
```
= do chanA <- atomically newTChan chanB <- atomically newTChan atomically (writeTChan chanA 42) atomically (writeTChan chanB 75) taskA chanA chanB

# One-Shot Synchronous Join

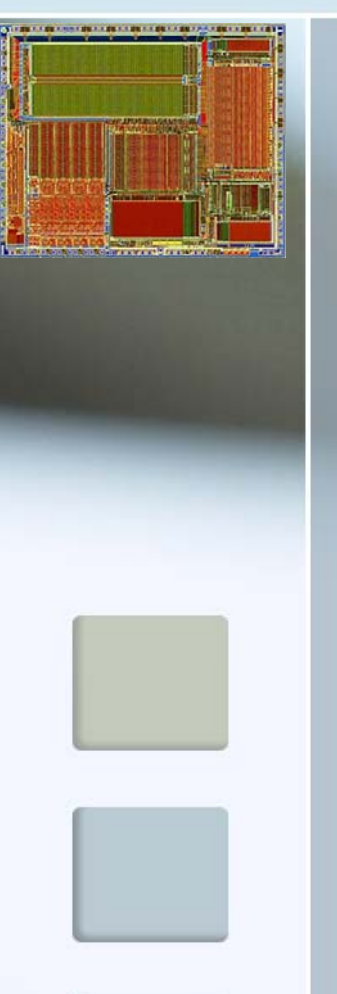

 $(8)$  :: TChan a -> TChan b -> STM  $(a, b)$ (&) chan1 chan2 = do a <- readTChan chan1 b <- readTChan chan2 return (a, b)  $(\gg)$  :: STM a ->  $(a \to 10 b)$  -> 10 b (>>>) joinPattern handler = do results <- atomically joinPattern handler results

example chan1 chan2

- = chan1 & chan2 >>>
	- \ (a, b) -> putStrLn (show (a, b))

## Puzzle

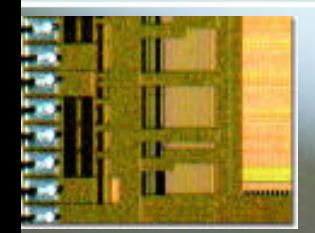

#### main :: IO () main

= do chan1 <- atomically \$ newTChan atomically \$ writeTChan chan1 42 atomically \$ writeTChan chan1 74 chan1 & chan1 >>>

\ (a, b) -> putStrLn (show (a,b))

### Repeating Asynchronous Join

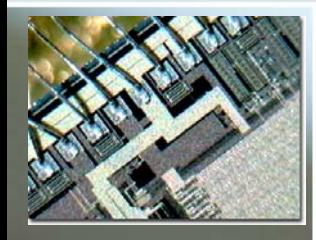

 $(\geq!)$  :: STM a  $\Rightarrow$  (a  $\Rightarrow$  10 ())  $\Rightarrow$  10 () (>!>) joins cont = do forkIO (asyncJoinLoop joins cont)

return () -- discard thread ID

asyncJoinLoop ::  $(STM a) \rightarrow (a \rightarrow 10() \rightarrow 10()$ asyncJoinLoop joinPattern handler = do joinPattern >>> forkIO . handler asyncJoinLoop joinPattern handler

example chan1 chan2  $=$  chan1 & chan2  $>!$ \ (a, b) -> putStrLn (show ((a, b)))

# Exploiting Overloading

class Joinable t1 t2 where  $(8)$  :: t1 a -> t2 b -> STM  $(a, b)$ 

instance Joinable TChan TChan where  $(8) = j \text{oi } n2$ 

instance Joinable TChan STM where  $(8) = j \text{oi } n2b$ 

instance Joinable STM TChan where  $(8)$  a b = do  $(x, y)$  <- join2b b a return (y, x)

```
chan1 & chan2 & chan3 \gg\ ((a, b), c) -> putStrLn (show (a,b,c))
```
## Biased Synchronous Choice

```
(|+|) :: (STM a, a -> 10 c) ->
         (STM b, b \rightarrow 10 c) ->
         IO c(|+|) (joina, action1) (joinb, action2)
  = do io <- atomically 
              (do a <- joina
                  return (action1 a)
              `orElse`do b <- joinb
                  return (action2 b))
       io
```

```
(chan1 & chan2 & chan3, 
      \langle (a,b),c \rangle \rightarrow \text{putStrLn} (show (a,b,c)))
|+|
  (chan1 & chan2, 
       \
(a,b) -> putStrLn (show (a,b)))
```
# Dynamic Joins

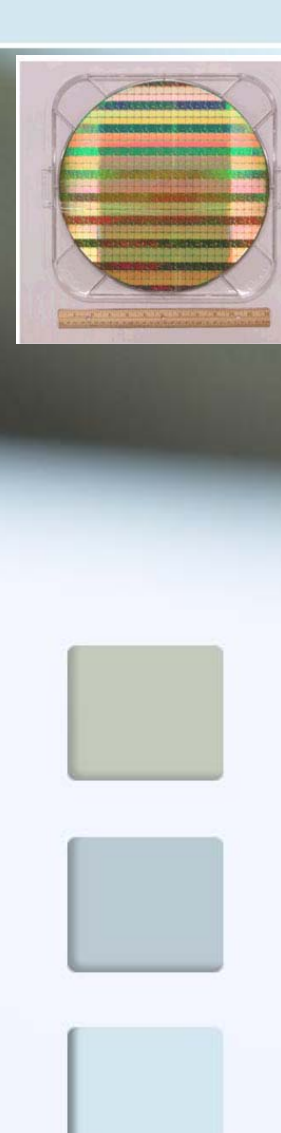

example numSensors numSensors chan1 chan2 chan3 = if numSensors = 2 then chan1 & chan2 >!> \ (a, b) -> putStrLn (show ((a, b))) elsechan1 & chan2 & chan3 >!> \ (a, (b, c))

 $\rightarrow$  putStrLn (show  $((a, b, c)))$ 

### Conditional Joins

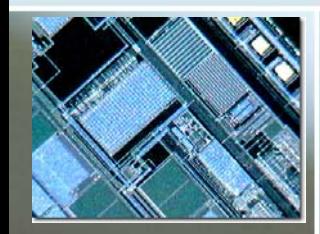

 $(??)$  :: TChan a ->  $(a ->$  Bool) -> STM a (??) chan predicate = do value <- readTChan chan if predicate value then return valueelseretry

(chan1 ??  $\{x \rightarrow x > 3\}$  & chan2 >>> \ (a, b) -> putStrLn (show (a, b))

## Summary and Questions

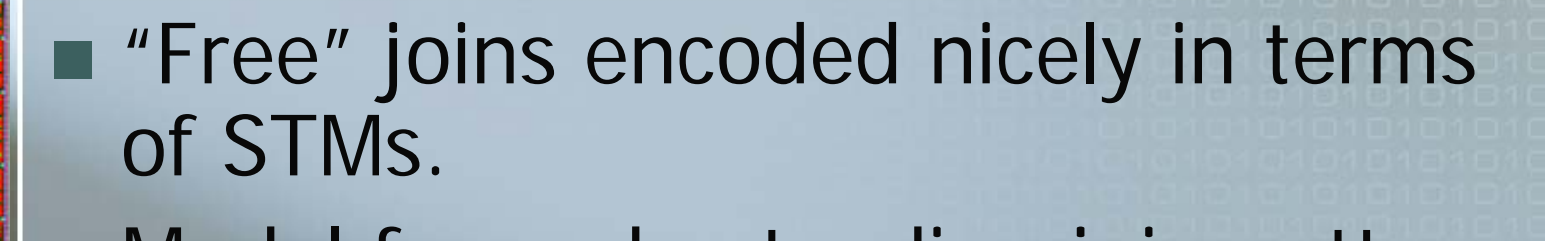

- **Model for understanding join patterns** in terms of STMs.
- Ŧ ■ A good literal implementation (?)
	- **Parallel execution?**
- **Joins as statements instead of** declarations.
- Other work: JSR-166 library
- What are joins good for anyway?

### Conditional Joins

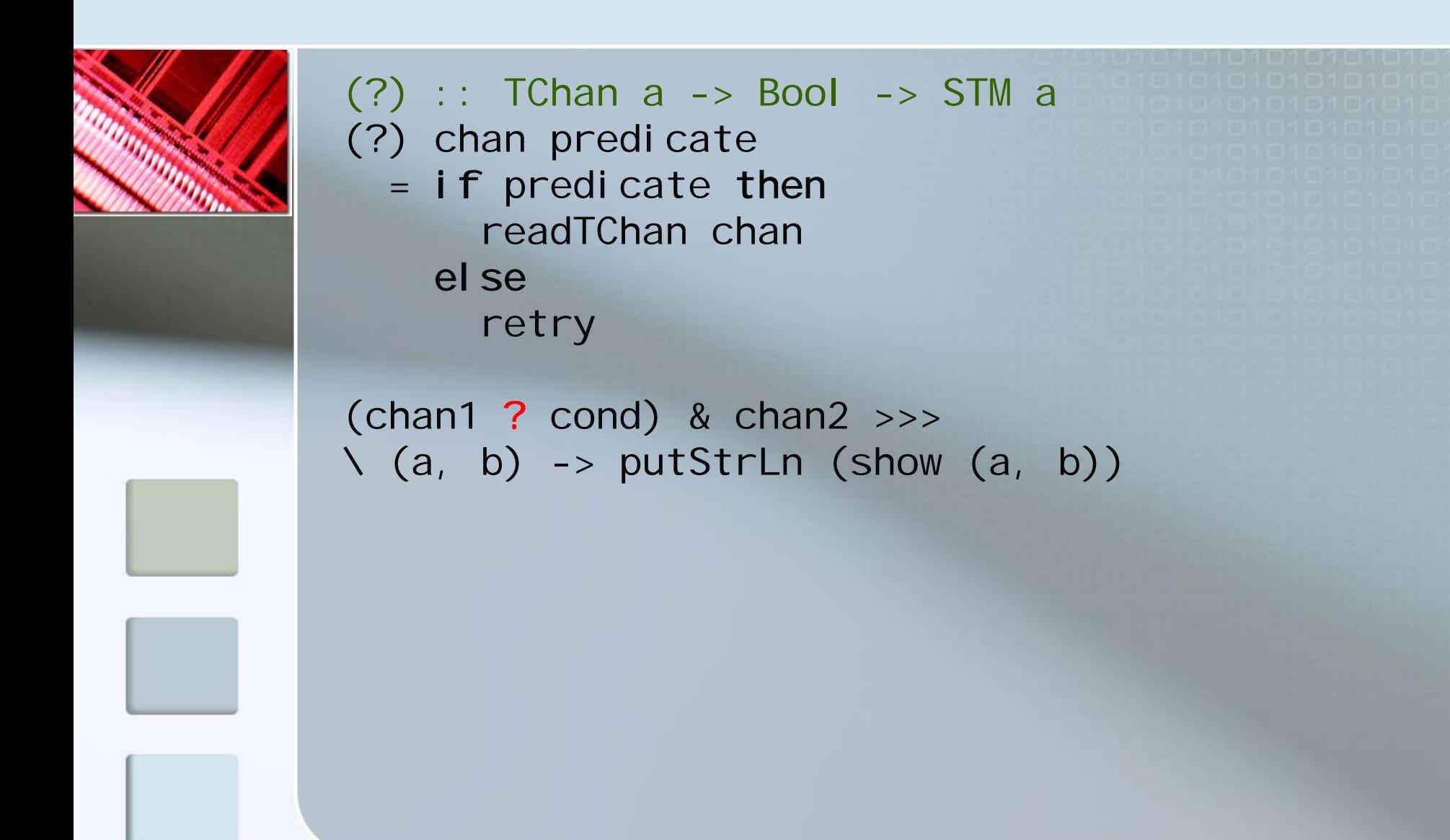

### Conditional Joins

(?) :: TChan a -> STM Bool -> STM a (?) chan predicate = do cond <- predicate if cond then readTChan chan elseretry

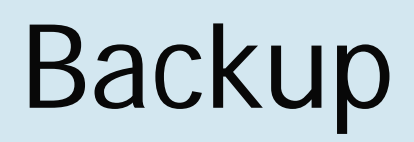

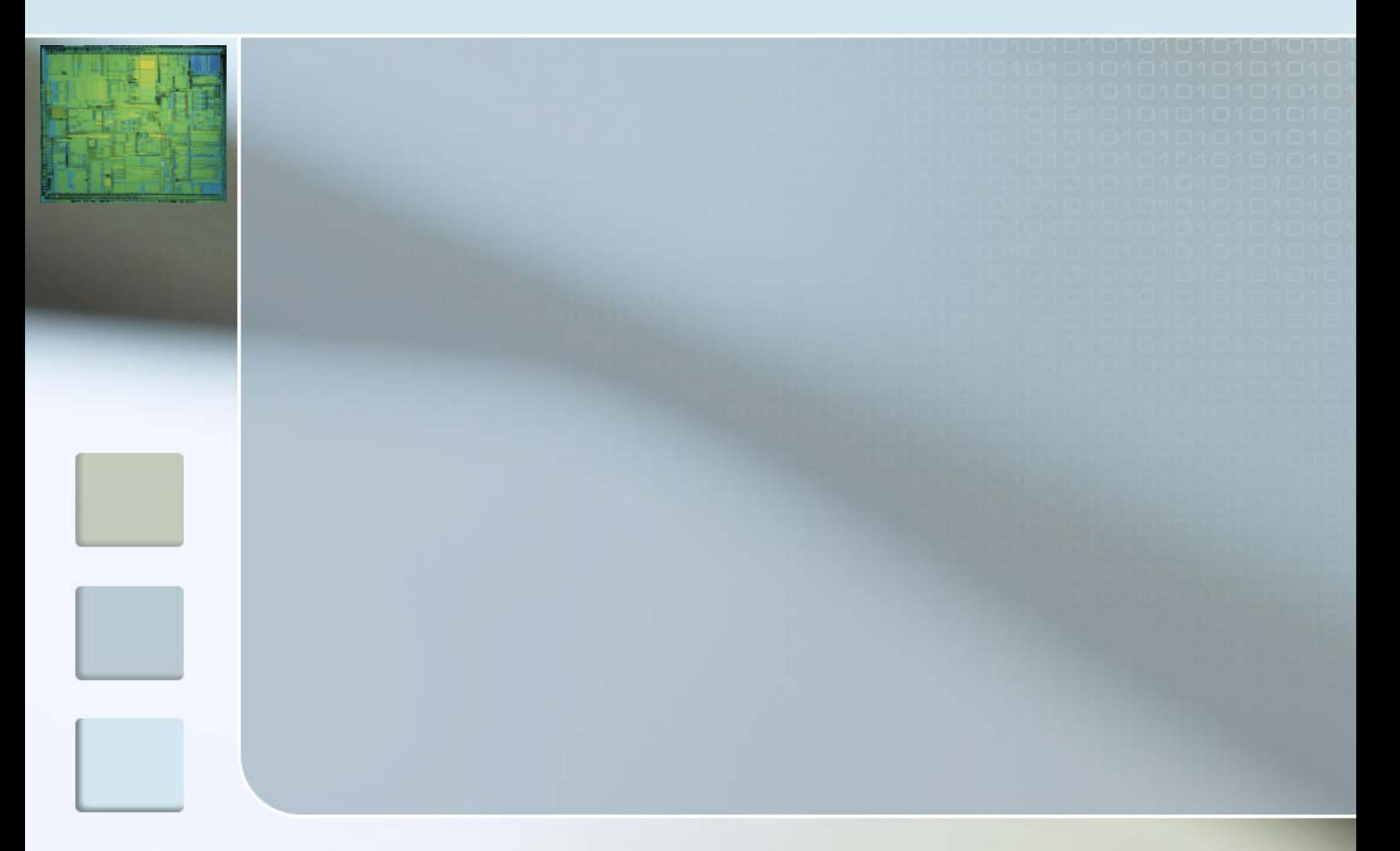

# Backup

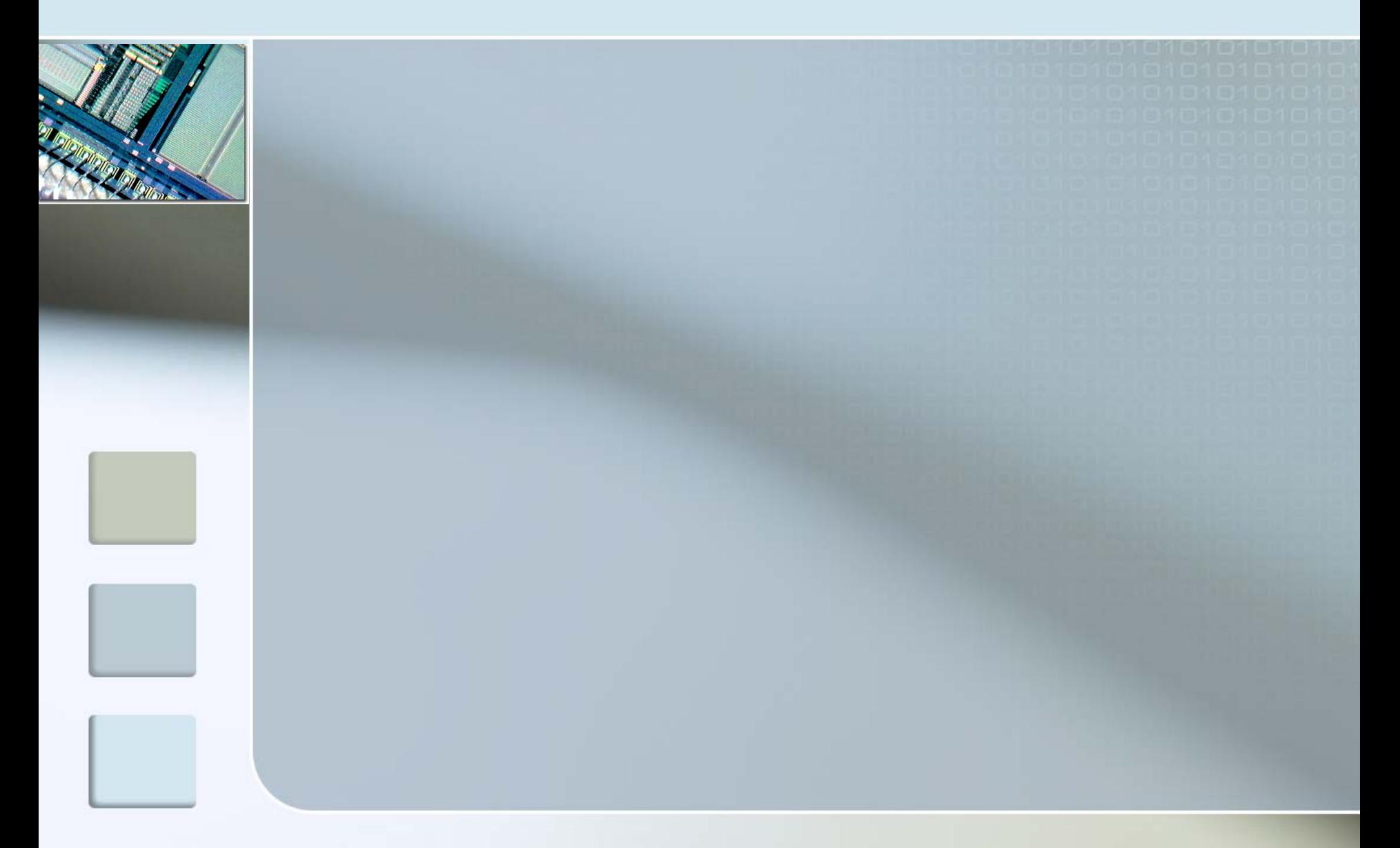